- •Jupyter notebooks help students with limited programming experience learn to use a numerical glacier model.
- •Educational notebooks for glacier modelling are publicly available in both English & Spanish from OGGM-Edu.
- •In July 2019 workshop: 20 participants used OGGM to simulate changing water storage on a glacier of their choice.

Figure 1. An example view of an OGGM-Edu Jupyter notebook displayed in Binder. Markdown headers and text structure the notebook around cells of executable Python code. Activities for students appear in bold. Tabs (near the top) separate active notebooks. Additional files, such as the raw Python code for commonly used functions (CdeC.py), appear in the left sidebar file directory.

**Figure 2.** A participant leans over to confer with his neighbour about an exercise in their notebooks. (Photo: T. León Rojas)

Workshop **GitHub repository:**  https://github.com/ehultee/CdeC-glaciologia

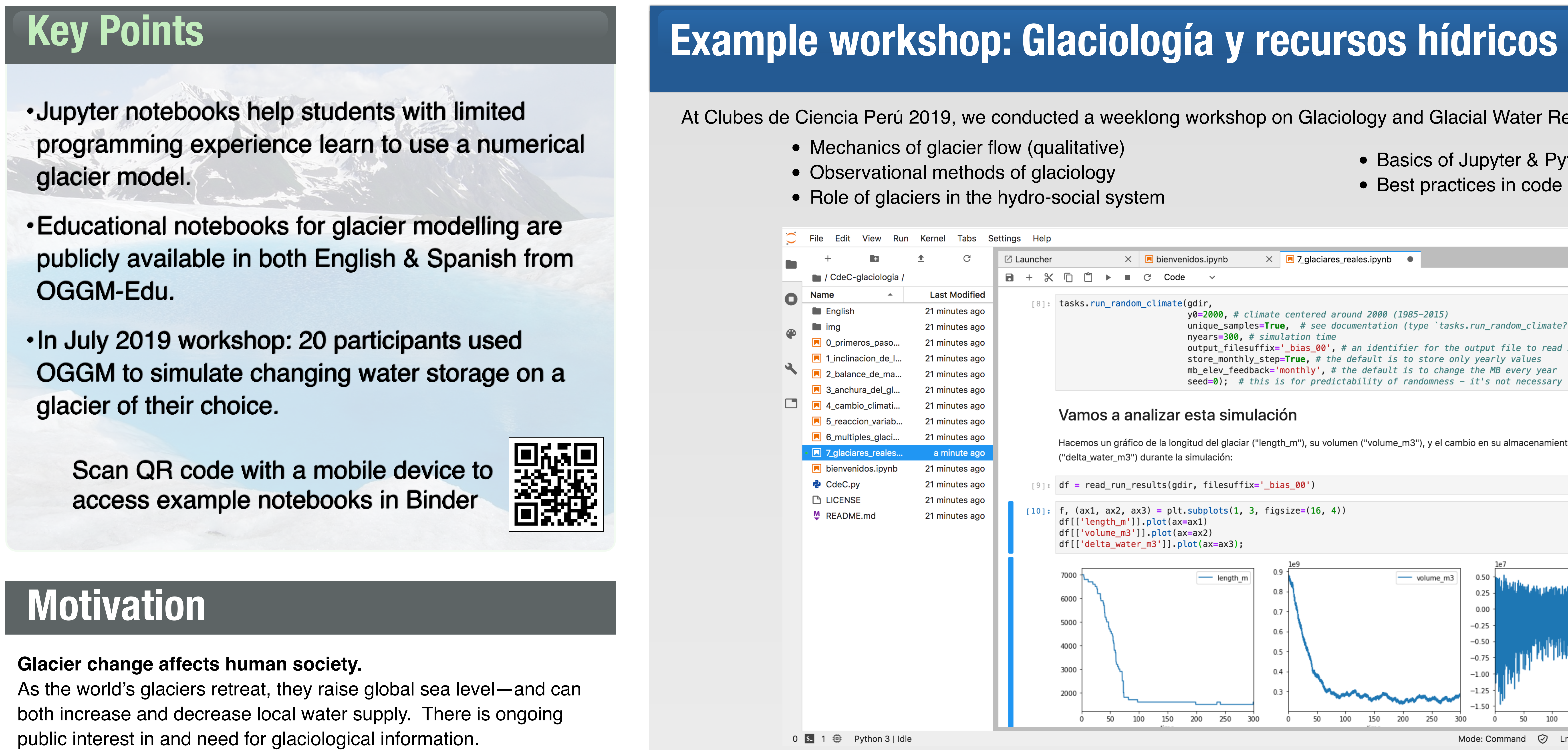

Participants developed intuition through

- Website: https://edu.oggm.org
- World Glaciers Explorer app:
- https://edu.oggm.org/en/latest/explorer.html

# **Multi-lingual Jupyter notebooks for learning the Open Global Glacier Model (OGGM)** Lizz Ultee<sup>1</sup>, Fabien Maussion<sup>2</sup>, Zora Leoni Schirmeister<sup>2</sup>, Daniel Frisinghelli<sup>2</sup>, Tatiana León Rojas<sup>3</sup>

- laboratory experiments (Day 1),
- reading & discussing academic literature (Day 2),
- planning a hypothetical field campaign (Day 2), and
- presenting to peers (throughout).

We designed Jupyter notebook activities (Days 3-4) to connect with each topic of the previous days.

Workshop participants ranged in age (17-22), career level (secondary school, B.Sc., applying for M.Sc.), and professional interests (geosciences, conservation, civil engineering). None had prior experience in ice dynamics or in Earth system modelling.

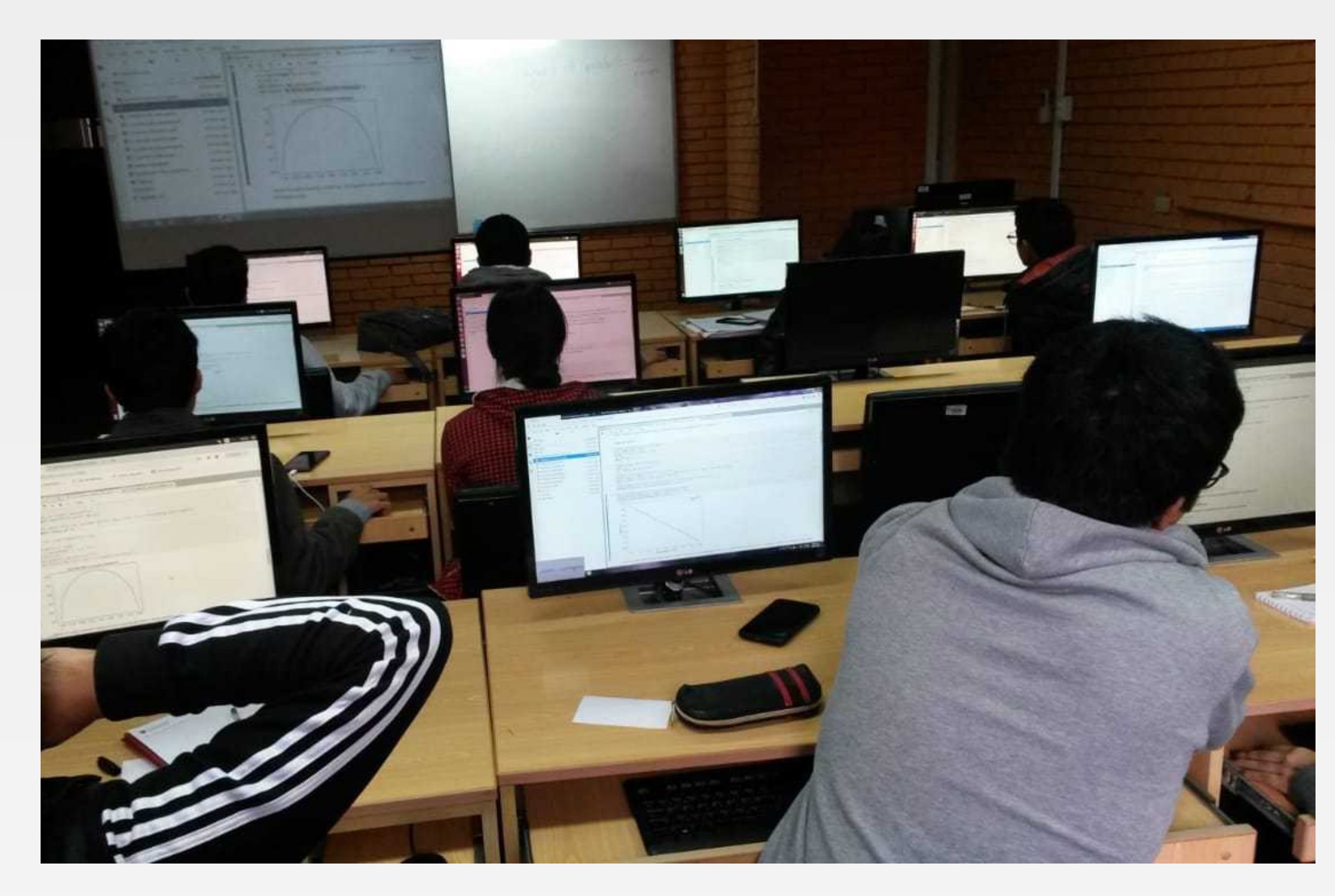

- Basics of Jupyter & Python
- Best practices in code problem-solving

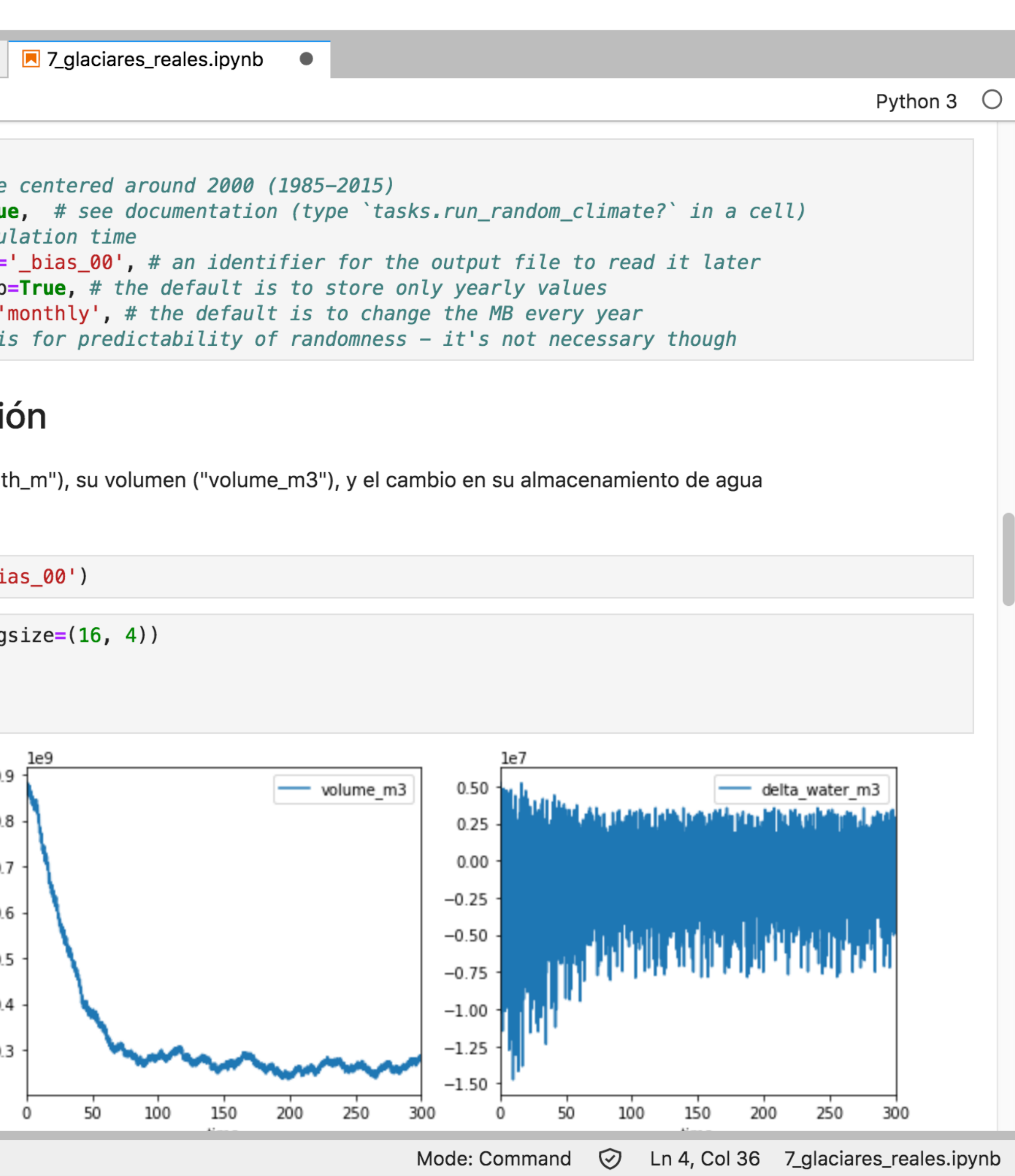

**All participants executed the notebooks and explained their results.**  Most were also able to modify the code to conduct a new experiment. A final group presentation connected model results with both physical and societal context.

## **OGGM-Edu**

We package our notebooks with a software environment using **Binder**: https://mybinder.org/

- 1. Massachusetts Institute of Technology, Cambridge, MA, USA
- 2. Universität Innsbruck, Innsbruck, Austria
- 3. Universidad Nacional de Ingeniería, Lima, Peru

Con los cuadernos Júpyter los estudiantes entendieron los diversos *fenómenos que ocurren en los glaciares…se preguntaran que obtendrían al ingresar datos de los nevado de Perú… y empezaron a plantear nuevos temas de investigación. - T. León Rojas, instructor*

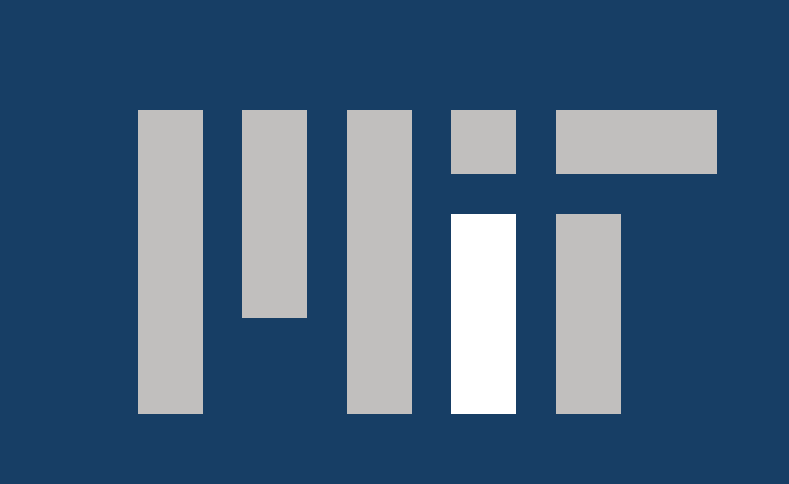

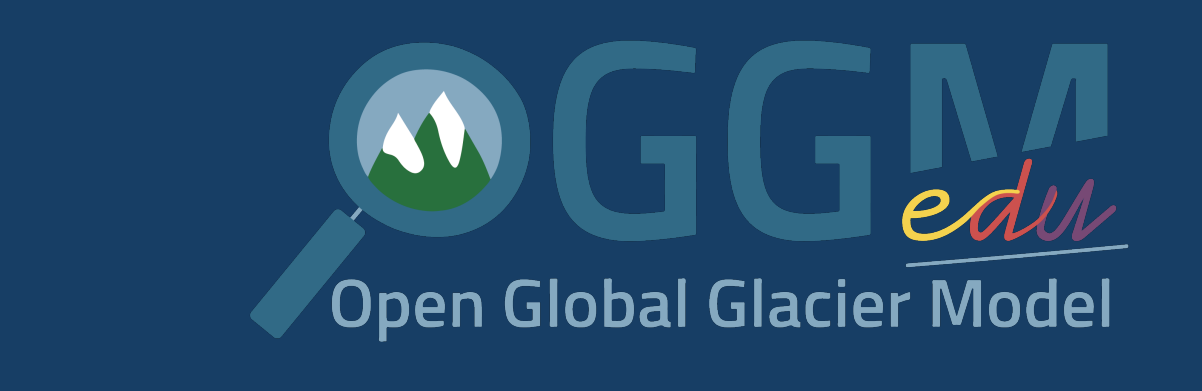

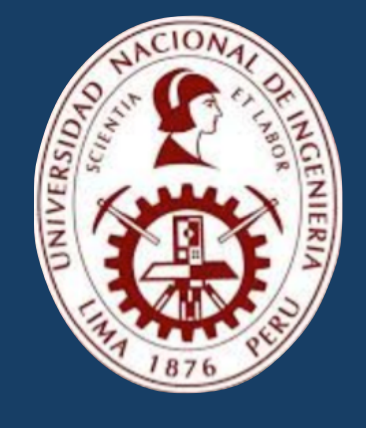

### **Image attribution**

U.S. National Parks Service (2005). Blue glacial pool in Wrangell-St. Elias National Park & Preserve. Photo licensed under CC BY 2.0.

## **Motivation**

## **Learning objectives**

## **Additional resources**

## **Features**

## **Jupyter notebooks help learners manipulate code**

The format allows code to be interspersed with explanatory text, diagrams, and questions to spark further investigation. Users can modify parameters and re-run a few lines of code multiple times, facilitating experimentation.

### **No special installation required**

Users run notebooks in a browser. The URL they access opens an interface (Fig 1) with a pre-set environment, where the model is already installed. Processing is virtual.

### **OGGM-Edu materials are modular**

Instructors can combine material from our existing notebooks with new material to create notebooks tailored to their objectives. They can also write new modules to streamline learners' experience.

### **Modifiable on the fly**

With notebooks and custom modules stored in a GitHub repository, instructors can update before each class session to reflect emerging priorities and resolve issues.

**Spanish, English…and more** Markdown text can be presented in any language. Jupyter extension *nbtranslate* can translate explanatory text cells while keeping code untouched.

- Learners are able to use a numerical model of glacier evolution to answer a research question
- Learners can explain the major factors influencing nonlinear response of mountain glaciers to climate change
- Learners can explore the impact of glacier change on societallyrelevant quantities, e.g. water availability

## **Glacier change affects human society.**

As the world's glaciers retreat, they raise global sea level—and can both increase and decrease local water supply. There is ongoing public interest in and need for glaciological information.

## **Models help us understand nonlinear glacier change.**

Mountain glacier response to climate change is modulated by locallyvariable factors. To make realistic projections of future glacier change, we must be able to simulate ice dynamics accounting for these factors.

## **Basins worldwide depend on glacial water resources.**

The demand for glaciological information, and for trained glaciological professionals, extends beyond the English language.

Scan QR code with a mobile device to access example notebooks in Binder

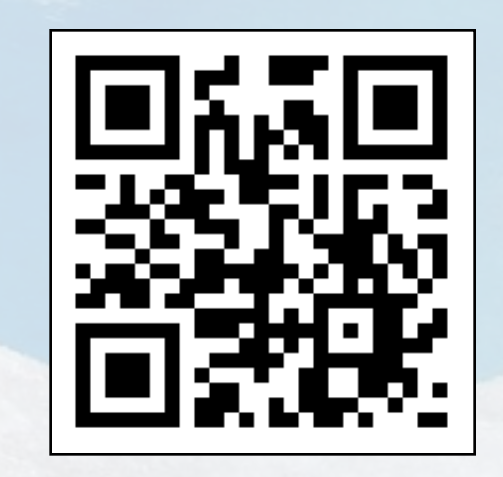

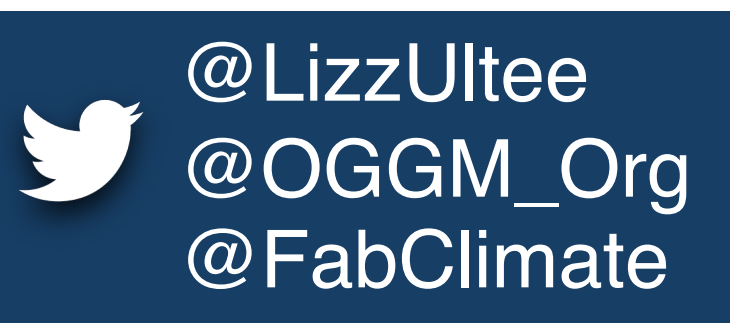

on Glaciology and Glacial Water Resources. Topics covered included:

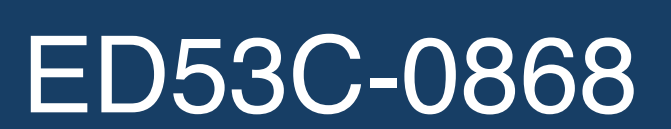

Our workshop was supported by **Clubes de Ciencia Perú**: <https://www.clubesdecienciaperu.org/>

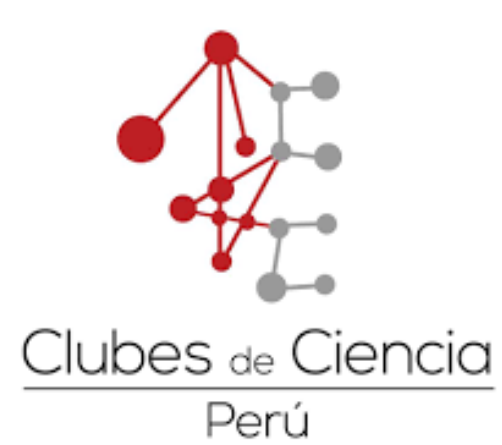